## **7** 音の振幅の操作

>> t =  $0:1/8000:1$ ; >> xx=sin(2\*pi\*400\*t);

## $\mathbf{x} \mathbf{x}$

 $>>$  xx2 = 1/2 \* xx; >> sound(xx2,8000)

## $sound(xx,8000)$

## **8** 音の重ね合わせ

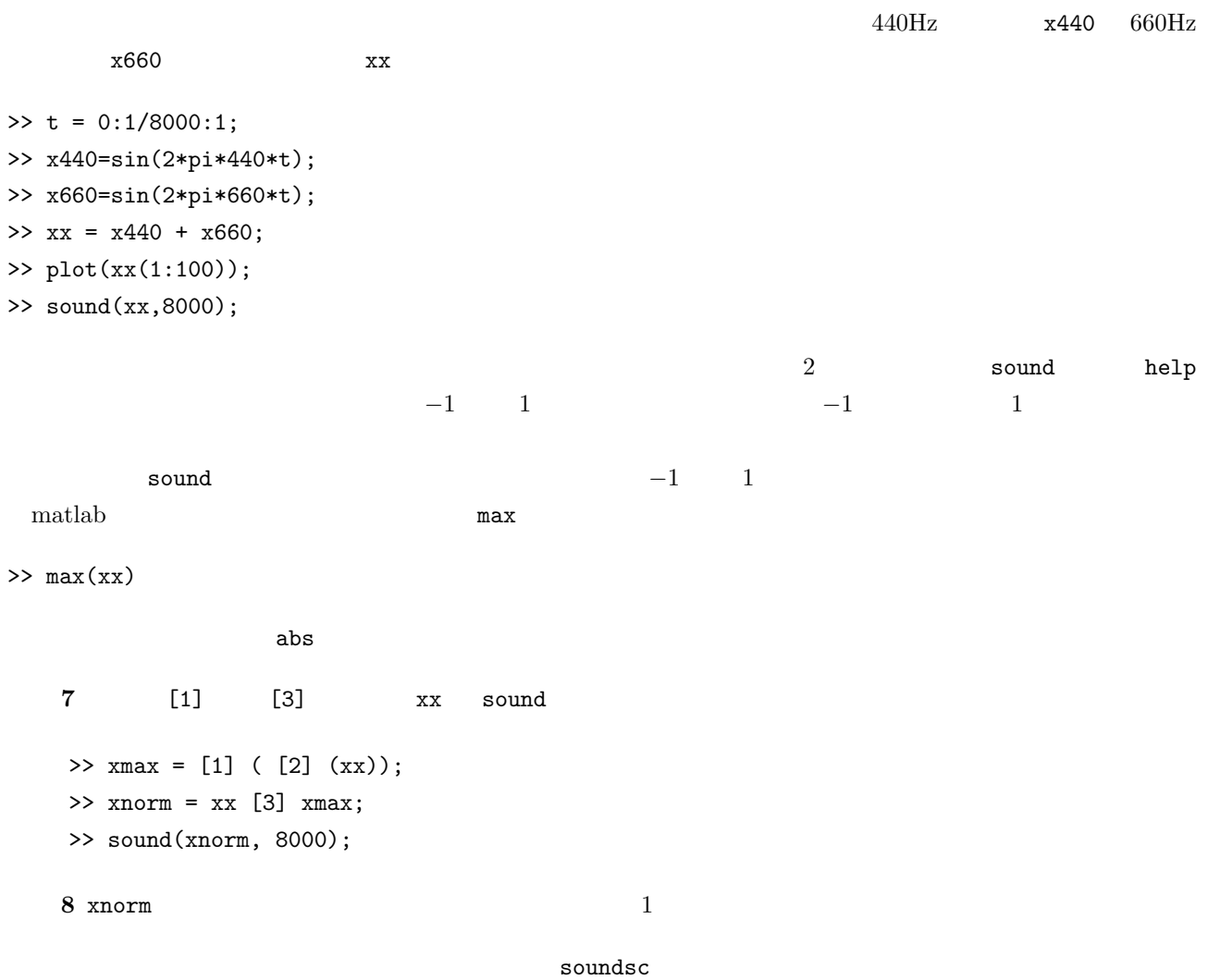

>> x430 = sin(2\*pi\*430\*t); >> x450 = sin(2\*pi\*450\*t);  $\Rightarrow$  xb = x430 + x450; >> soundsc(xb,8000); >> plot(xb(1:500));

練習 **9** うなりの音の強弱はどのような周期で起きるか調べよ。

練習 **10** 二つの音をいろいろと変化させて、どのような音になるか試してみよ。

$$
A = \sum_{k=1}^{n} A_k \sin 2\pi k f
$$
 (1)  

$$
A_k = \begin{cases} \frac{4}{\pi k} & k = 1, 3, 5, \dots \\ 0 & k = 2, 4, 6, \dots \end{cases}
$$
  
 $n = 3$ 

 $\Rightarrow$  t = 0:1/8000:1; >> sq3 = 4/pi \* sin(2 \* pi \* 440 \* t) + 4/pi/3 \* sin(2 \* pi \* 440 \* 3 \* t) >> sound(sq3, 8000);

 $11$  sq3

12  $n = 5, 9$ 

$$
A = \sum_{k=1}^{n} A_k \cos 2\pi k f
$$
 (2)  

$$
A_k = \begin{cases} -\frac{8}{\pi^2 k^2} & k = 1, 3, 5, \dots \\ 0 & k = 2, 4, 6, \dots \end{cases}
$$

**13**  $n = 3, 5, 9$ 

 $\text{math}$ (1)  $(1)$  square  $(2)$  sawtooth

```
\Rightarrow t = 0:1/8000:1;
>> sq = square(2 * pi * 440 * t);
>> plot(sq(1:100));
>> sound(sq, 8000);
>> tr = sawtooth(2 * pi * 440 * t, 0.5);
>> plot(tr(1:100));
>> sound(tr, 8000);
  square sawtooth
    14 help square sawtooth
```